### Tableaux de bord interactifs pour la gestion et la communication dans le domaine de la nature

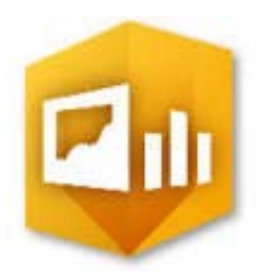

Présenté par Hares Khan

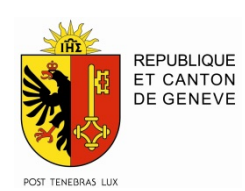

État de Genève DGAN 02.09.2016

# Objectif du stage

- Prospection: explorer le programme *Operations Dashboard for ArcGIS*
- Créer des Dashboard avec les données "nature" des SITG
- Identifier les avantages et les limites du programme
- Évaluer son utilité en tant qu'outil de communication

## Vue des opérations: 2 options

#### Vue des opérations à plusieurs affichages

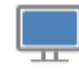

Vue des opérations à un seul affichage

#### Créer une vue des opérations à plusieurs affichages

- Idéal pour les périphériques à plusieurs affichages, tels que les ordinateurs de bureau
- Prend en charge plusieurs widgets cartographiques
- es widgets peuvent être organisés sur plusieurs affichages.
- Vous pouvez dimensionner, positionner et ancrer les widgets n'importe où sur les affichages

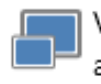

Vue des opérations à plusieurs affichages

Vue des opérations à un seul affichage

#### Créer une vue des opérations à un seul affichage

- Idéal pour les périphériques à un seul affichage, tels que les tablettes  $\mathcal{L}_{\mathcal{A}}$
- Elle est indispensable pour l'affichage dans le navigateur ×.
- Prend en charge un seul widget cartographique ×.
- Les widgets sont organisés en volets affichés à gauche du widget cartographique ×.

## 13 Widgets par défaut

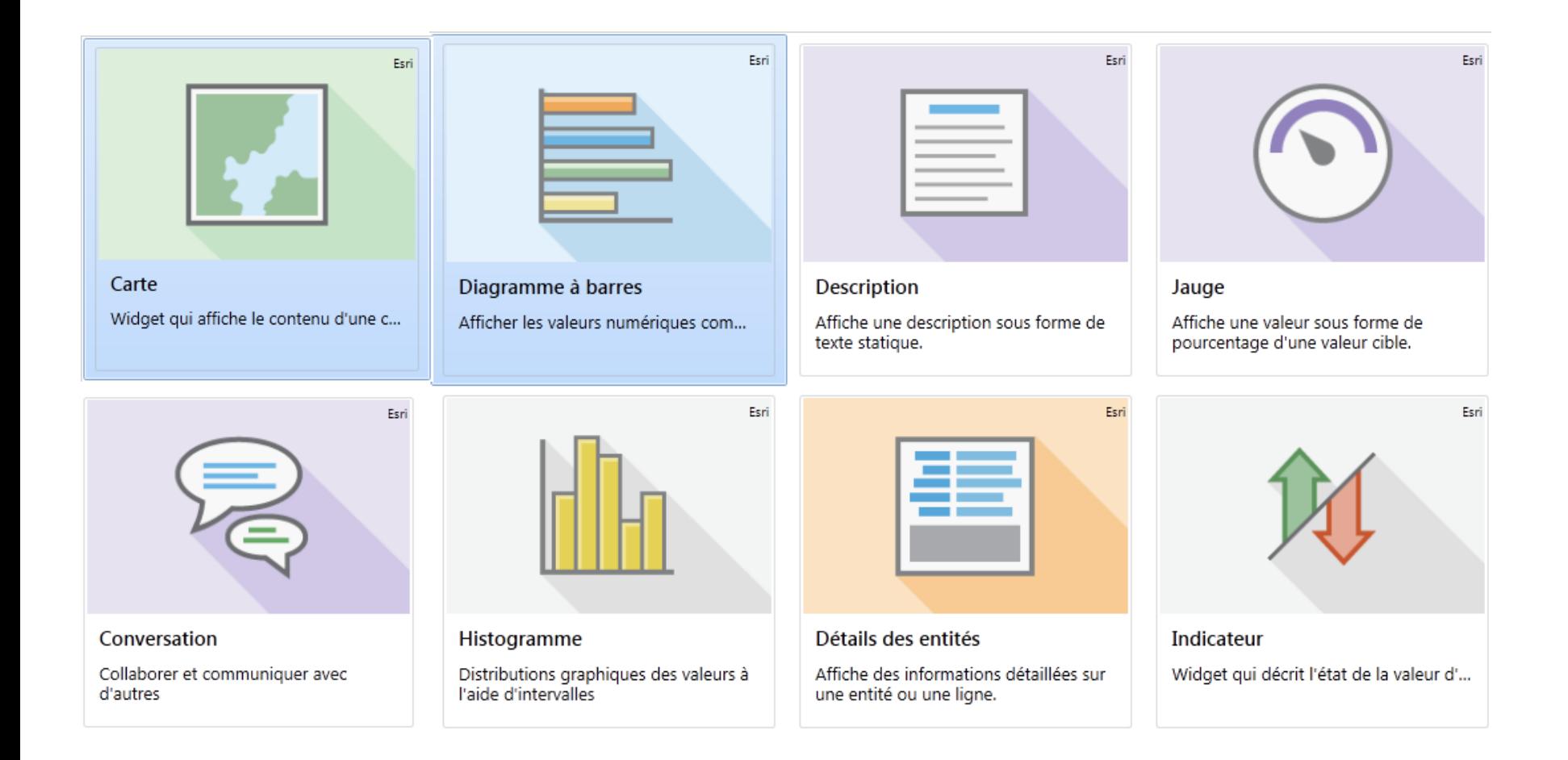

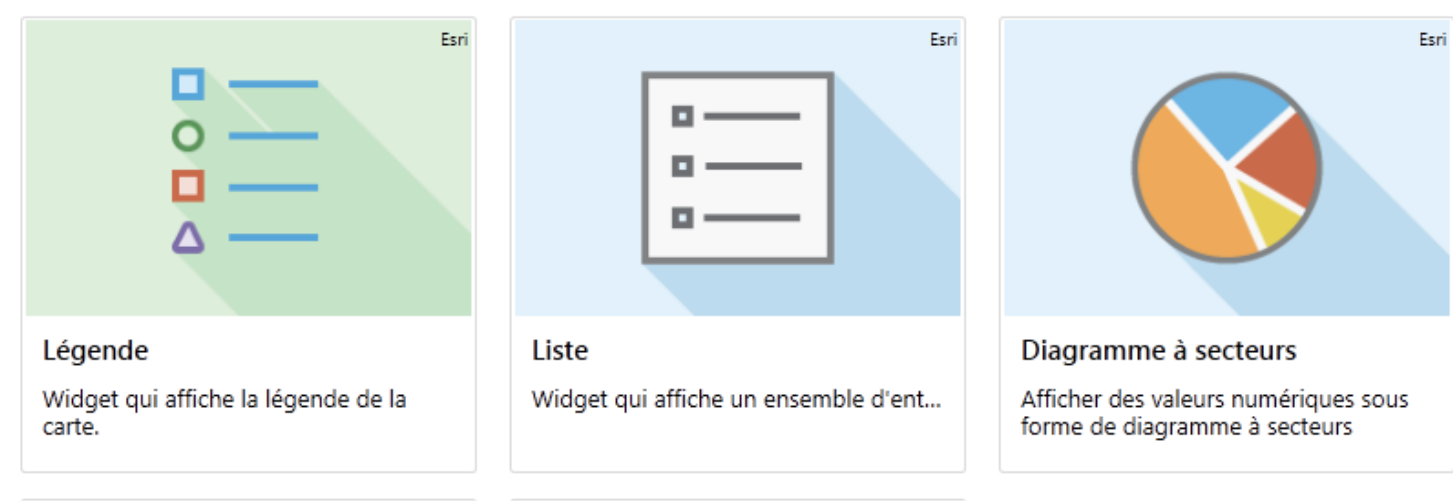

Esri

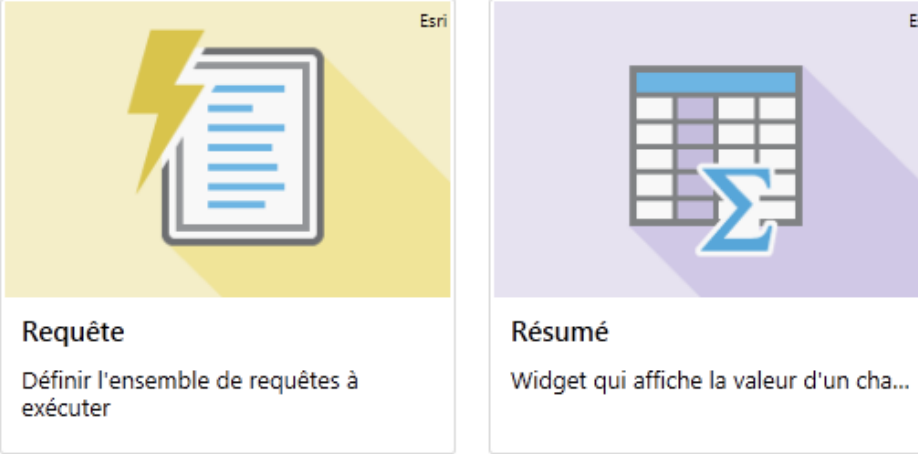

## Le Dashboard en bref…

- Les widgets interagissent avec la carte.
- Les widgets interagissent entre eux.
- Les widgets utilisent des sources de données
	- Les entités d'une couche => mise à jour des données = mise à jour du Dashboard
	- Les entités d'une sélection
	- Les entités d'une requête
	- Les entités d'un filtre

### Télécharger et programmer d'autres outils ou widgets

### <https://developers.arcgis.com/javascript/3/>

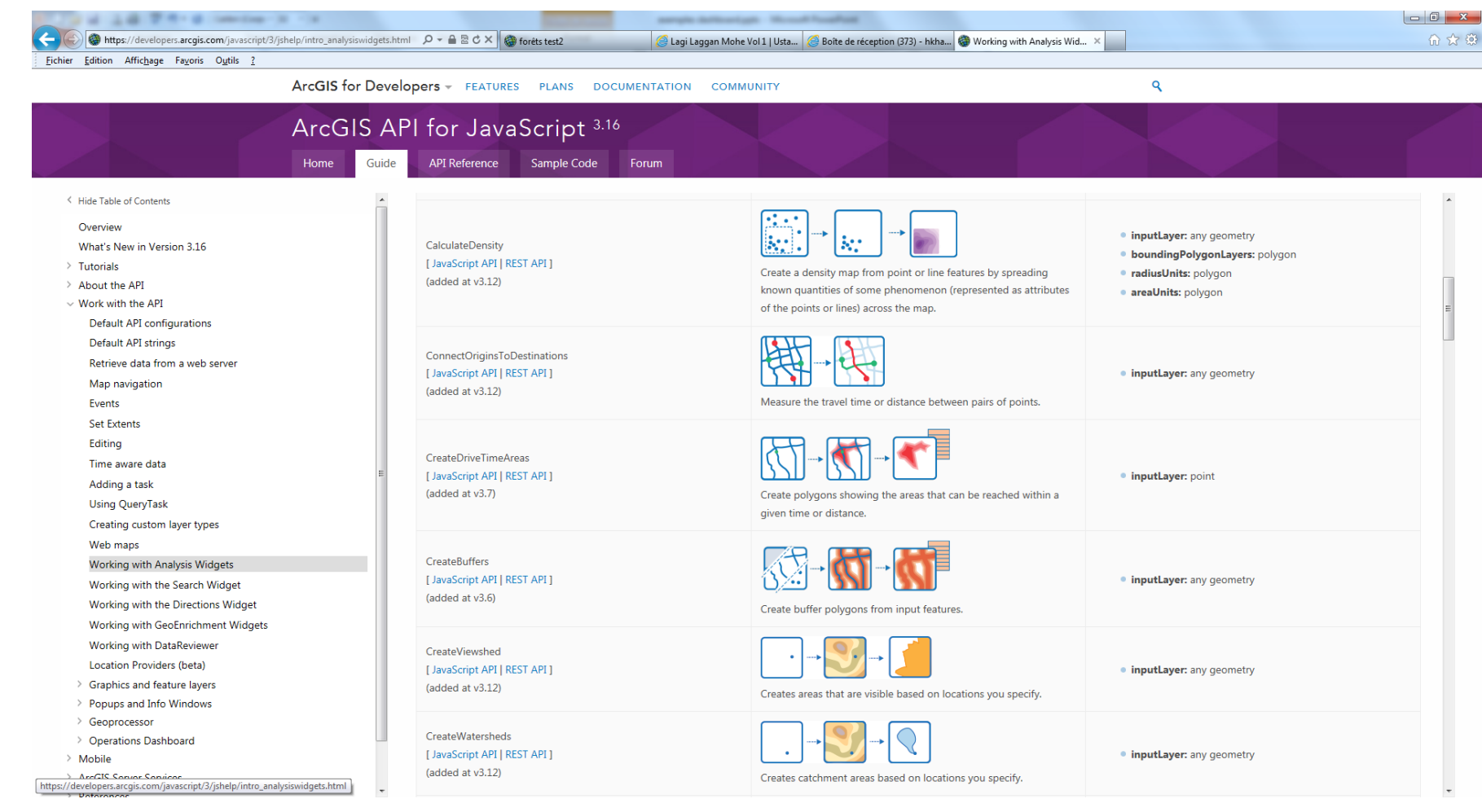

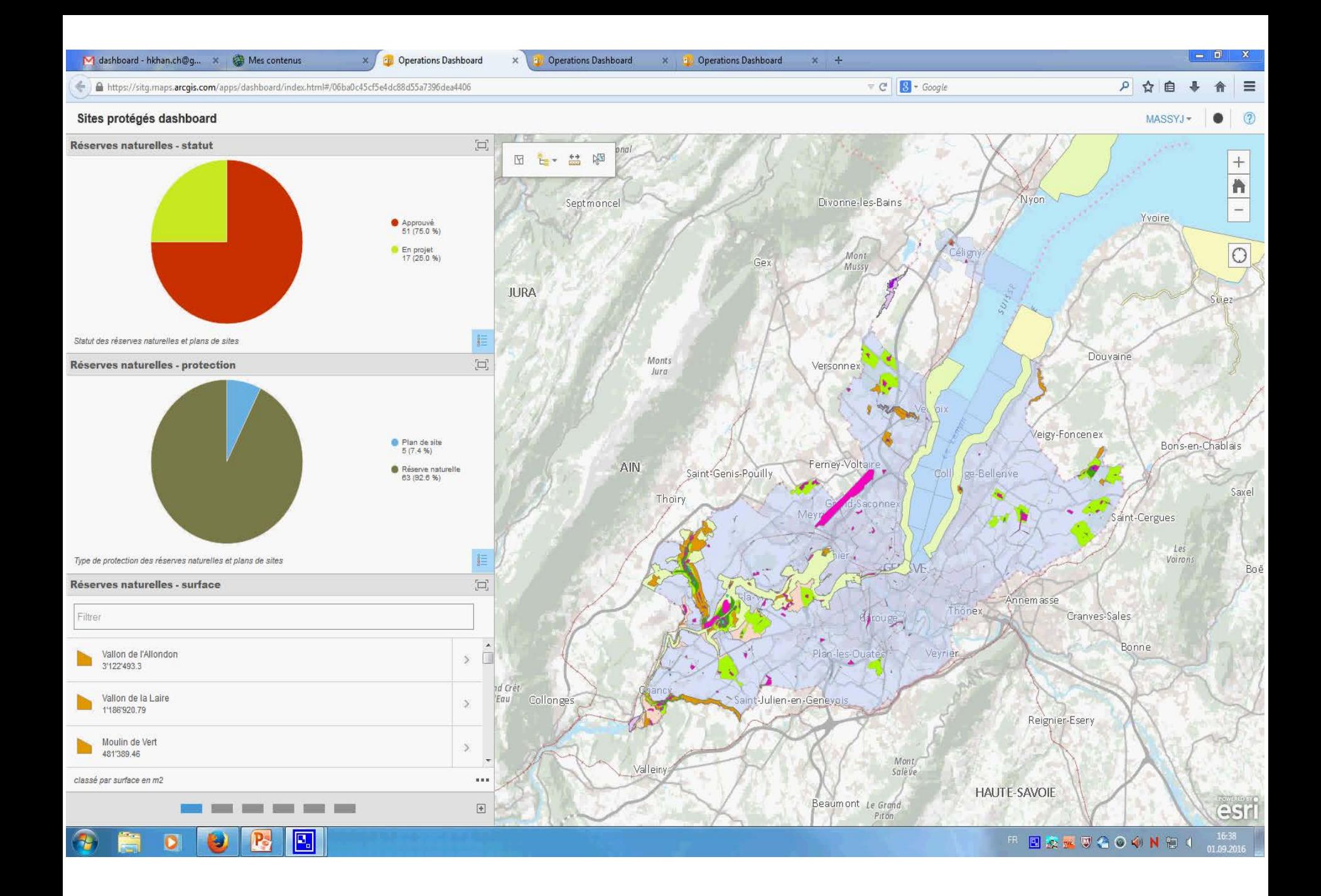

## Les points forts

- Facilité d'utilisation
- Bon outil de communication interface "user friendly"
- Mise à jours des données = mise à jour du Dashboard
- Possibilité de créer des sous-ensembles de données à l'aide de filtres

## Les limites

• Impossible de faire des statistiques entre plusieures couches.

=> Exemple: bêtes péries X cadastre routier

• Limitations dans les possibilités de faire des statistiques entre les champs d'une même couche.

=> Exemple: diagramme à barres, surface totale de forêt par commune

- Manque de widgets et d'outils pour le geotraitement et l'analyse spatiale => Solution à ce problème dans la création ou téléchargement d'extensions
- Limitations spécifiques à certains widgets => Par exemple, impossible de faire des requêtes par année
- Le problème des 1000 entités

## Conclusion et perspectives

- Un outil intéressant pour mettre en valeur les données, ainsi que pour la gestion, mais…
	- … il faut trouver une solution pour le problème des 1000 entités.
	- … il faut améliorer la performance de l'outil en explorant les possibilités d'extension.
	- … peut-être faut-il explorer d'autres logiciels de dashboard?